## Safety information

- For use in dry, oil free indoor environments only.
- Do not use to link between buildings.
- Not suitable for use in hazardous or explosive environments or next to highly flammable materials.
- Warning the power adapter contains live parts.
- No user serviceable parts are contained within the modules or the power adapter - do not dismantle.
- Do not use the power adapter if the power adapter case becomes damaged, cracked or broken or if you suspect that it is not operating properly.
- Replace the power adapter with a manufacturer approved type only.
- If you use a power extension cable with the power adapter, make sure the total ampere rating of the devices plugged into the extension cable do not exceed either the cable's ampere rating or that of the wall outlet.
- Ensure that all twisted pair interconnect cables are installed in compliance with all applicable wiring regulations.
- Do not connect the CATx link interface (RJ45 style connector) to any other equipment, particularly network or telecommunications equipment.
- Where possible, avoid laying the twisted pair link cable(s) alongside power cables.
- The modules do not provide ground isolation and should not be used for any applications that require ground isolation or galvanic isolation.

## Warranty

Adder Technology Ltd warrants that this product shall be free from defects in workmanship and materials for a period of two years from the date of original purchase. If the product should fail to operate correctly in normal use during the warranty period, Adder will replace or repair it free of charge. No liability can be accepted for damage due to misuse or circumstances outside Adder's control. Also Adder will not be responsible for any loss, damage or injury arising directly or indirectly from the use of this product. Adder's total liability under the terms of this warranty shall in all circumstances be limited to the replacement value of this product. If any difficulty is experienced in the installation or use of this product that you are unable to resolve, please contact your supplier.

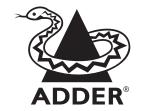

## C-USB cable extenders Ouick Start

The Adder C-USB modules allow you to extend the distance between a USB peripheral and your computer by up to 100 meters.

The local module connects to a vacant USB port on your computer. You then connect your USB 1.1 or 2.0 peripheral to the remote module which is linked via CAT5e, 6 or 7 cabling (not supplied) to the local module. A power adapter is provided to supply either the local or remote module, whichever is most convenient. In operation, the C-USB modules remain transparent to allow your USB peripheral to work as expected.

## Supplied items

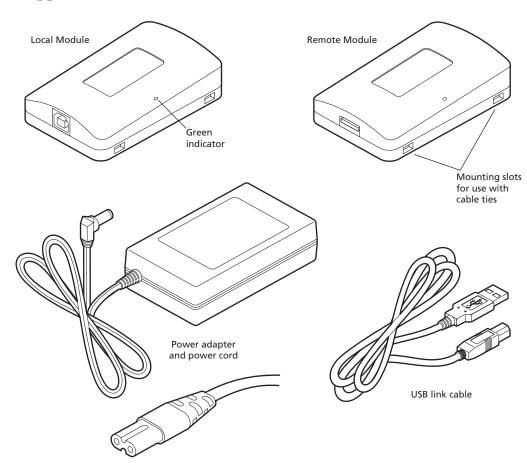

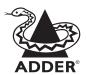

Web: www.adder.com

Contact: www.adder.com/contact-details

Support: forum.adder.com

© 2013 Adder Technology Limited • All trademarks are acknowledged.

Part No. MAN-CUSBEXT100-OS-ADDER • Release 2.0a

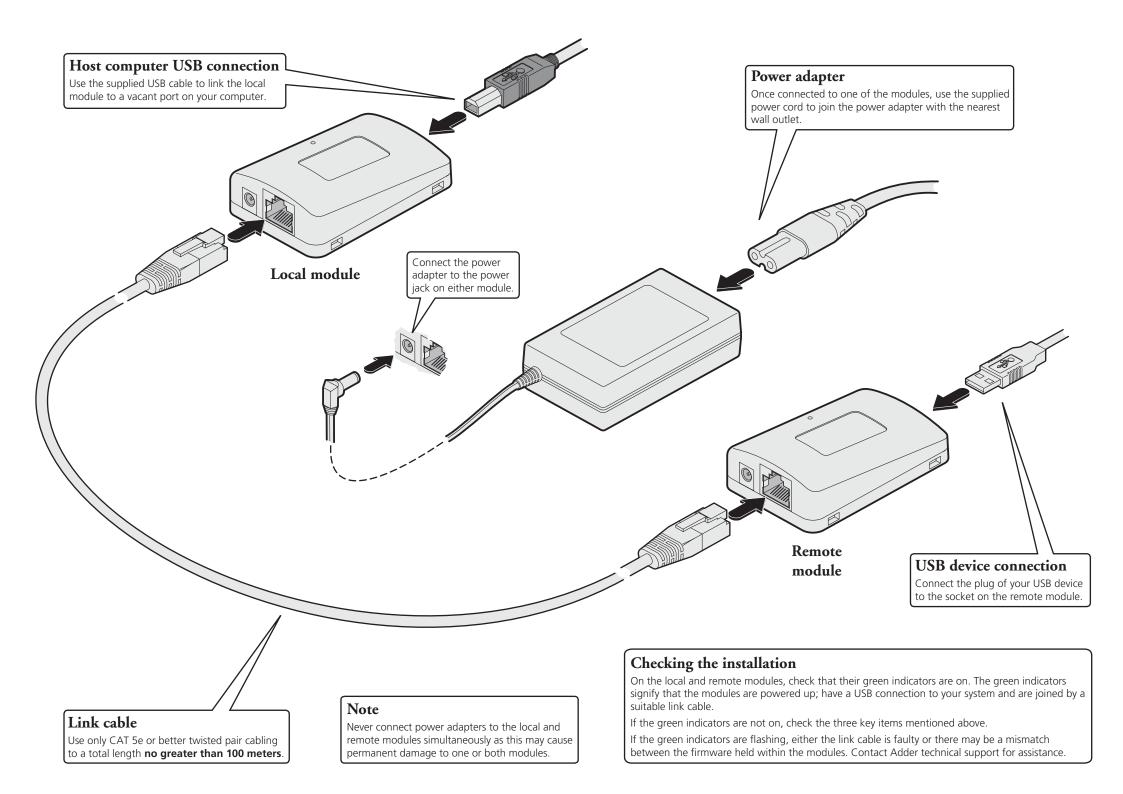